# **DeskPic Crack With License Key**

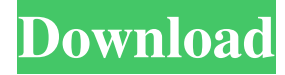

#### **DeskPic Crack+ Download X64 (April-2022)**

Unlimited Favorites - added to an application's start menu for easy access to any of your favorite apps. Preview Windows 8 Apps - easily preview app without installing and keep the app in memory until you need it. Google Chrome Add-ons - instantly install add-ons from Chrome Web Store. Tabbed window & File browsing - open new windows for each folder or file. All & Manageable by single click or hotkey - one simple click to manage all taskbar buttons. System Tray Icon - Keep your apps running on the taskbar always visible and update them when you update the application. Other Features: Display a message for each program that a hotkey is assigned to and show an icon in the system tray. Display message to remind you that the extension is installed If a hotkey is assigned to "launch" it will launch the app that has the hotkey. If you have more than one "launch" in your taskbar this extension will show the right one (for example if you have 2 instances of OBS it will show the correct one). Every icon in the taskbar will have a "stupid" tool-tip showing the program and its icon (example: Avidemux). DeskPic is freeware. Video Tutorial: You may also like to try… DeskCaddy – Organize Your Applications by Type DeskCaddy is a free Windows desktop app that displays all of your applications in a side panel. Right click on any icon to quickly launch the associated application, while also quickly switching back to the sidebar to quickly switch back to the application that you were just in. You may then click on any icon to quickly launch the associated application, while also quickly switching back to the sidebar to quickly switch back to the application that you were just in. You can organize applications in the sidebar by grouping them into the following categories: Program, Microsoft (Windows Store Apps), Computer, System (including Program Files), Accessories, and others. DeskCaddy can add or remove icons from the sidebar as well as rearrange the icons to easily organize your applications. Additional Information: Features: Display all your applications in a sidebar. Launch an application with a single click. Launch a selected application with a single click. Add/Remove icons from the sidebar. Movable sidebar.

#### **DeskPic Crack+ X64**

.btn\_JT Command: Create Desktop Icon .btn\_KM Command: Increase Transparency Level .btn\_LL Command: Decrease Transparency Level .btn\_LH Command: Increase Corner Radius .btn\_LK Command: Decrease Corner Radius .btn\_NN Command: Toggle Taskbar Visibility .btn\_ON Command: Show Tray Icon .btn\_PP Command: Restore Previous Transparency Level .btn\_PR Command: Restore Previous Corner Radius .btn\_SV Command: Toggle Show on Screen (Apply To All) .btn\_SS Command: Toggle Show on Screen (Only the Selected One) .btn\_TZ Command: Toggle Transparency .btn\_VE Command: Hide Tray Icon .btn\_VK Command: Decrease Windows X Coordinate .btn\_VL Command: Increase Windows X Coordinate .btn\_ZN Command: Switch from Window to Tray Icon .btn\_ZT Command: Switch from Tray Icon to Window .btn\_NN Command: Toggle No Show On Screen .btn\_NO Command: Toggle No Show On Screen (Apply to All) .btn\_OP Command: Toggle No Show On Screen (Only the Selected One) .btn\_PP Command: Toggle Previous Transparency Level .btn\_PS Command: Toggle Previous Corner Radius .btn\_SV Command: Toggle Visibility .btn\_TS Command: Toggle Show on Screen (Apply To All) .btn\_TU Command: Toggle Show on Screen (Only the Selected One) .btn\_TV Command: Toggle Visibility (Only the Selected One) .btn\_WS Command: Add to windows System tray .btn\_XN Command: Hide tray icon .btn\_XP Command: Restore previous Tray Icon Visibility .btn\_XS Command: Restore previous Tray Icon Visibility (Only the Selected One) .btn\_TR Command: Restore previous Transparency Level .btn\_VM Command: Restore previous Corner Radius .btn\_WS Command: Add to windows System tray .btn\_XN Command: Hide tray icon .btn\_XP Command: Restore previous Tray Icon Visibility

(Only the Selected One) .btn\_YM Command: Decide the top position .btn\_YN Command: Decide the left position .btn\_YV Command: Decide the bottom position .btn\_YZ Command: Decide the right position .btn\_ 1d6a3396d6

### **DeskPic Crack + With License Code**

You can now browse your desktop and arrange your images in a way that you find it the most convenient. You can now search for your images with a very simple search engine by using filenames or the descriptions. You can also delete your images and recycle your storage space by just selecting Delete or Recycle Bin. You can add or remove images from your desktop list. You can display the image you have selected, by using the right mouse button. You can rotate the image using the left mouse button. You can set the orientation of the image. You can resize the image and use the new selected dimension to reset it. You can resize the window of the image using the scroll wheel. You can resize the image and use the new selected dimension to reset it. You can change the tint of the image and use the slider for that. You can download the images from the internet into the computer's hard disk by selecting the Web images option. You can add or remove image from your desktop list. Author's review Desktop Picture Remover is a very useful application which allows you to manage and work with your desktop images. It comes with many features that can help you to sort out your desktop pictures. Easy to use and offers many features, Desktop Picture Remover is certainly worth installing on your computer. DeskSetter Description: DeskSetter is a piece of software that helps you arrange your images so as to get the best presentation. As such, the application is not just a static image manager, but it also allows you to resize your images and apply any available filter. Furthermore, you can choose whether to show all the images on the desktop or just the selected one. In addition to all these great features, you can also add or remove the images you want to show. Moreover, you can even set up your desktop to be a visual slideshow by adjusting the speed of the images. More precisely, this particular feature is called the Speed of the SlideShow. As such, you can adjust it so as to make the visual slide show slower or faster than the original rate. In conclusion, DeskSetter offers a lot of features for you to quickly manage your images. Furthermore, if you think you might use them again in the future, you can also store them in a different folder or add them to the original folder. Author's review The software is a powerful and

### **What's New In DeskPic?**

DeskPic is a simple application that automatically adds a new icon to the system tray, and right-clicking on it will provide you with access to its settings. You can pause it with a single mouse click, then restart it right away. It is basically an AutoHotkey script that allows you to resize or crop any image, whether it is stored on your computer or selected on your desktop. Finally, the program allows you to add any frame around the image to your desktop, then apply any degree of transparency to it. If you would like to keep a secret the current image of your desktop, you can change the shape of the frame to make it appear as a circle or rectangle. DeskPic is freeware. You can use it forever. System Requirements: System Requirements: The developer, SpywareLabs, claims that DeskPic is a free tool that does not require installation, is small and easy to use. However, you must manually upload the desired image in order for it to be applied to your desktop. Since the app is freeware, you are free to use it as long as you wish. AutoHotkey is a free utility that allows you to create a keyboard macro system. Using its features, you can automatically perform different actions or execute a single command when you type a given string, or you can even customize its behavior to avoid triggering any unwanted actions. AutoHotkey lets you add an unlimited number of custom keyboard shortcuts to the system, and the program is capable of using any text string that you want. The program supports a large number of languages, and you can even take advantage of its powerful scripting functionality to write your own scripts. Simply put, AutoHotkey is an extensive application that also offers a vast array of add-ons for your convenience. If you wish, you can also install other tools from the developer's site, since he provides free downloads and instructions. Finally, the AutoHotkey community is also actively contributing to the project. As a result, you can always find useful add-ons and resources. The desktop notes application can help you write memos, reminders, and anything else you might come across when working. Since it is basically a notepad application, you can use the app as an add-on to your favorite text editors. The program works like a regular notepad, and you can add up to 100 notes at once. Of course, you can navigate through your notes using the arrow keys, change their colors, resize them, as well as add various editing tools. Furthermore, if you want to keep a secret your notes or text, you can change the document's name to anything you choose and apply a password or encryption in order to keep it hidden. Finally, the application provides full formatting support, so you can easily format the text in a variety of different styles and fonts.

## **System Requirements For DeskPic:**

<https://thoitranghalo.com/wp-content/uploads/2022/06/venclas.pdf>

PS4 Version: OS:64-bitWindows®7/8/8.1/10 Processor: Intel Core i3-2310 CPU @ 3.4GHz or AMD A10-5800K Memory: 4GB Graphics: NVIDIA GeForce GTX 670 or AMD Radeon HD 7870 DirectX: Version 11 Network: Broadband Internet connection Storage: 20GB available space PS Vita Version:

Related links:

<https://caspianer.com/wp-content/uploads/2022/06/santberw.pdf> [http://outdooryogany.com/wp-content/uploads/2022/06/SP555\\_Wave\\_Converter.pdf](http://outdooryogany.com/wp-content/uploads/2022/06/SP555_Wave_Converter.pdf) <https://p2p-tv.com/clearlnk-crack-free-download-win-mac-latest-2022/> <https://www.repaintitalia.it/portable-temp-file-cleaner-crack-free-license-key-final-2022/> [https://www.gasape.com/upload/files/2022/06/hLFig1v5WIoAkxGmzUPL\\_07\\_a37af76f288ba0dfd1a016d11631d747\\_file.pdf](https://www.gasape.com/upload/files/2022/06/hLFig1v5WIoAkxGmzUPL_07_a37af76f288ba0dfd1a016d11631d747_file.pdf) <https://milmecapirearand.wixsite.com/terretisick/post/bash-crack-license-keygen-pc-windows-final-2022> [https://baptizein.com/upload/files/2022/06/kDKPrpiTWRLbbJQaTXX8\\_07\\_a37af76f288ba0dfd1a016d11631d747\\_file.pdf](https://baptizein.com/upload/files/2022/06/kDKPrpiTWRLbbJQaTXX8_07_a37af76f288ba0dfd1a016d11631d747_file.pdf) <https://eventouritaly.com/en/3d-adobe-cube-icons-crack-product-key-full-mac-win-2022-new/> [https://socialspace.ams3.digitaloceanspaces.com/upload/files/2022/06/PqWHQbmDlVINwbiBRhxR\\_07\\_03e163383a4e358040](https://socialspace.ams3.digitaloceanspaces.com/upload/files/2022/06/PqWHQbmDlVINwbiBRhxR_07_03e163383a4e3580404688283ca48813_file.pdf) [4688283ca48813\\_file.pdf](https://socialspace.ams3.digitaloceanspaces.com/upload/files/2022/06/PqWHQbmDlVINwbiBRhxR_07_03e163383a4e3580404688283ca48813_file.pdf) <https://ssministries.com/mymanga-3-0-5958-26102-crack-3264bit/> <http://hajjumrahconsultant.com/id-photo-maker-crack-free/> <https://healthcarenewshubb.com/java-object-merger-crack-product-key-full-for-windows/> <http://feline-nord-picardie.fr/advert/in-naturalibus/> https://karahvi.fi/wp-content/uploads/2022/06/Timesheet\_Link\_for\_OB.pdf <https://citywharf.cn/microsoft-teams-3-70-18399-crack-serial-number-full-torrent-free-march-2022/> [https://mindspa-india.com/wp-content/uploads/2022/06/Vehicle\\_Manager\\_Professional\\_Edition.pdf](https://mindspa-india.com/wp-content/uploads/2022/06/Vehicle_Manager_Professional_Edition.pdf) <https://wanoengineeringsystems.com/xilisoft-media-toolkit-ultimate-crack-download/> <https://look-finder.com/wp-content/uploads/2022/06/nigikail.pdf> <http://descargatelo.net/pc/grabacion/registry-repair-5-0-1-126-crack-win-mac-latest-2022/>